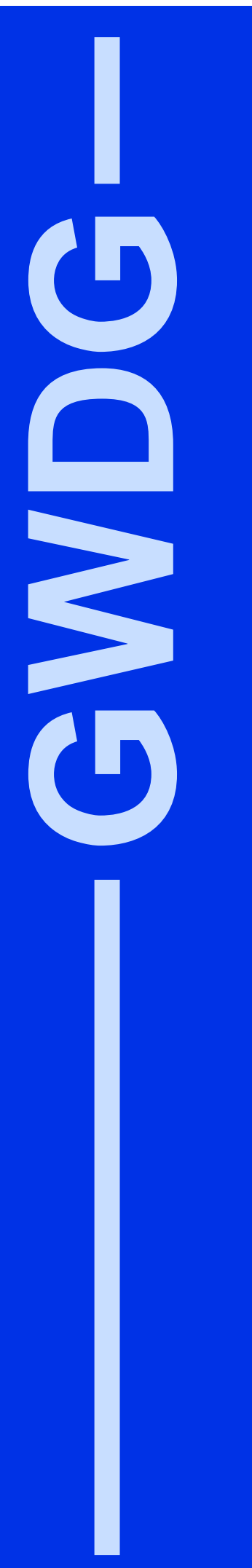

# **GWDG-Nachrichten 4/2000**

CDs im VIP-Card-Format MacOS<sub>9</sub> Campuslizenz für Arcinfo SGI Power Challenge Diskless X-Stations

Gesellschaft für wissenschaftliche Datenverarbeitung mbH Göttingen

# **Inhaltsverzeichnis**

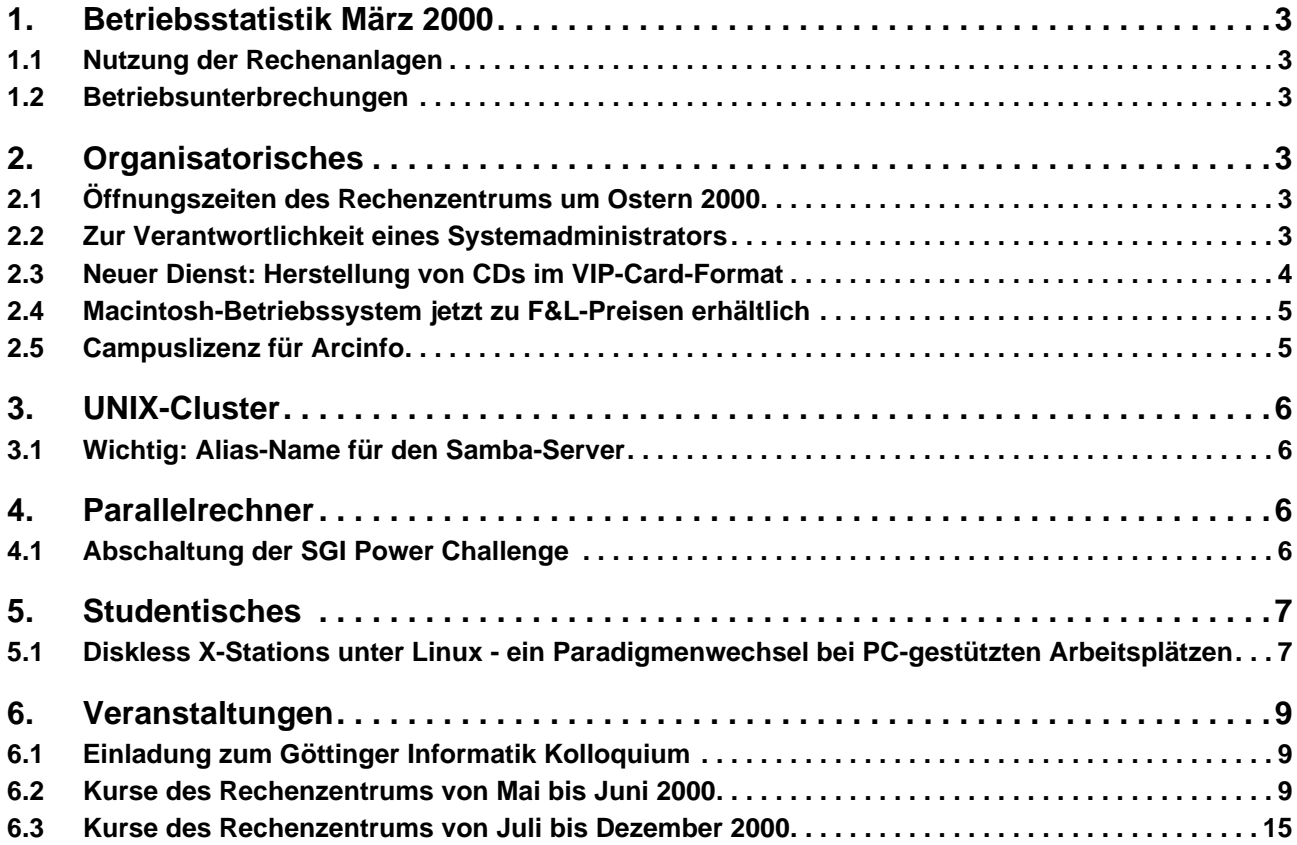

# **GWDG-Nachrichten für die Benutzer des Rechenzentrums**

# **ISSN 0940-4686**

23. Jahrgang, Ausgabe 4/2000

**http://www.gwdg.de/GWDG-Nachrichten**

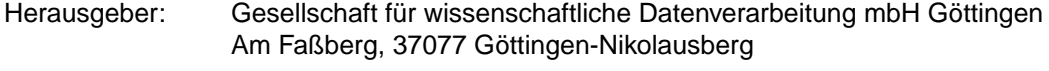

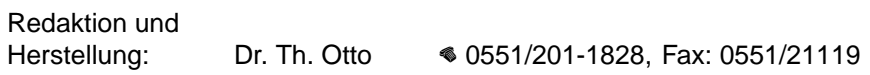

# **1. Betriebsstatistik März 2000**

# **1.1 Nutzung der Rechenanlagen**

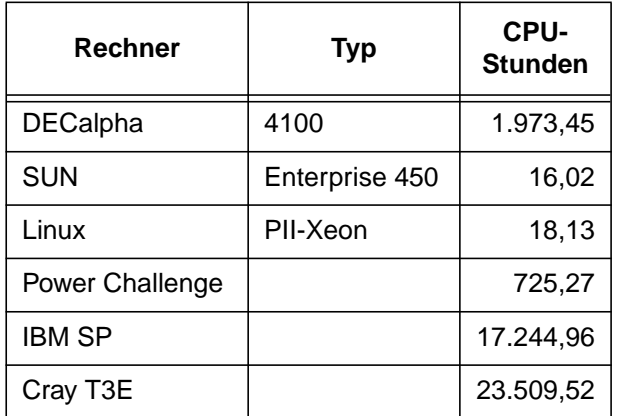

Die CPU-Zeiten der Workstations, die nicht vom Typ alpha-4100 sind, wurden entsprechend ihrer Taktrate in CPU-Zeiten dieser Typen umgerechnet.

# **1.2 Betriebsunterbrechungen**

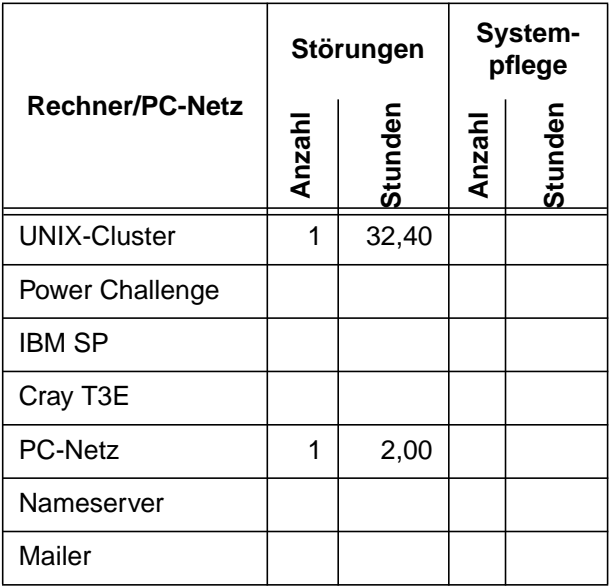

# **2. Organisatorisches**

## **2.1 Öffnungszeiten des Rechenzentrums um Ostern 2000**

Am 20.4., Gründonnerstag, wird das Rechenzentrum um 23.00 Uhr geschlossen. Am 21.4., Karfreitag, bleibt das Rechenzentrum geschlossen. Am 22.4., Ostersamstag, ist das Rechenzentrum von 10.00 bis 18.00 Uhr geöffnet, jedoch ist während dieser Zeit nur unbedienter Betrieb möglich. An den beiden Osterfeiertagen bleibt das Rechenzentrum geschlossen. Am 25.4., Dienstag nach Ostern, ist das Rechenzentrum ab 7.10 Uhr wieder wie üblich geöffnet.

Zu den Zeiten, in denen das Rechenzentrum im unbedienten Betrieb arbeitet oder geschlossen bleibt, werden die Rechenanlagen ohne Operateure betrieben. Wir bitten die Benutzer deshalb, sich darauf einzustellen.

Die GWDG wird durch einen Bereitschaftsdienst sicherstellen, daß während dieser Feiertage größere Systemausfälle in angemessener Zeit behoben werden können.

**Grieger** 

# **2.2 Zur Verantwortlichkeit eines Systemadministrators**

In letzter Zeit kam es immer wieder zu Hackereinbrüchen in Rechenanlagen. Meistens wurden nicht nur diese von den Hackern erforscht, sondern sie wurden auch noch dazu benutzt, um von hier aus in andere Systeme auf der ganzen Welt einzubrechen. Diese Einbruchsversuche oder sogar erfolgreichen Einbrüche wurden dann in vielen Fällen auch bemerkt, was zur Folge hatte, dass die Rechner, von denen die Einbrüche ausgingen, blockiert wurden und die GWDG als Betreiber der Domänen **gwdg.de** und **uni-goettingen.de** per Mail darüber informiert wurde.

Wir leiten solche Mails grundsätzlich an die Systemadministratoren der betroffenen Rechner weiter. **Alle Mails müssen aber von den Systemadministratoren beantwortet werden!** Ansonsten droht die lebenslange Blockade unter Umständen nicht nur des einen Rechners, sondern auch der gesamten Domäne **gwdg.de** oder der Domäne **uni-goettingen.de**. Was das wiederum bedeuten kann, habe ich bereits in den GWDG-Nachrichten 6/99 im Artikel "Mein Password kann jeder wissen!" beschrieben.

**Grieger** 

## **2.3 Neuer Dienst: Herstellung von CDs im VIP-Card-Format**

Viele CD-Benutzer wundern oder ärgern sich sogar manchmal darüber, daß CDs oftmals nur zu einem kleinen Teil beschrieben sind und daher überflüssigerweise zu großformatig ausfallen. Wie schön wäre es doch, wenn solche CDs im handlichen VIP-Card-Format vorliegen würden, das problemlos in jede Hosen- oder Jackentasche paßt.

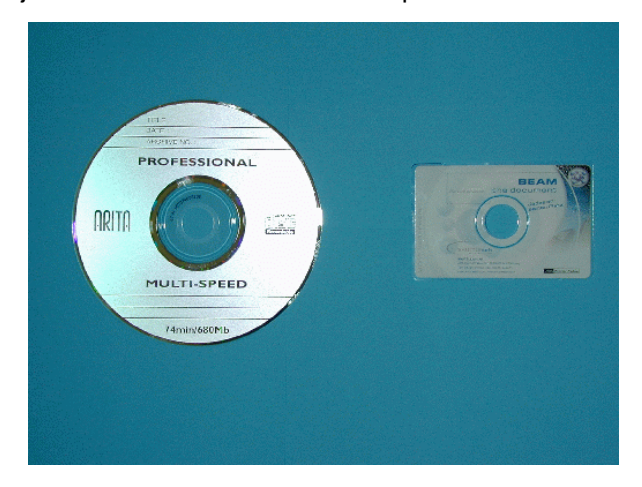

Die GWDG wollte dieses Manko nicht länger hinnehmen und hat schnell reagiert, um Abhilfe zu schaffen. Sie bietet nun seit dem **1. April 2000** als neuen Dienst das Zuschneiden von entsprechend wenig beschriebenen runden CDs auf das handliche rechteckige VIP-Card-Format an. Pro CD werden hierfür nur 100 mAE berechnet. Bei einer Stückzahl von 10 und mehr gibt es einen Mengenrabatt von 20 %. Für schnellentschlossene Benutzer gilt im Monat **April** sogar ein Sonderangebot von 50 mAE pro CD.

Mittels modernster Technik wird im Handumdrehen in zwei Arbeitsgängen

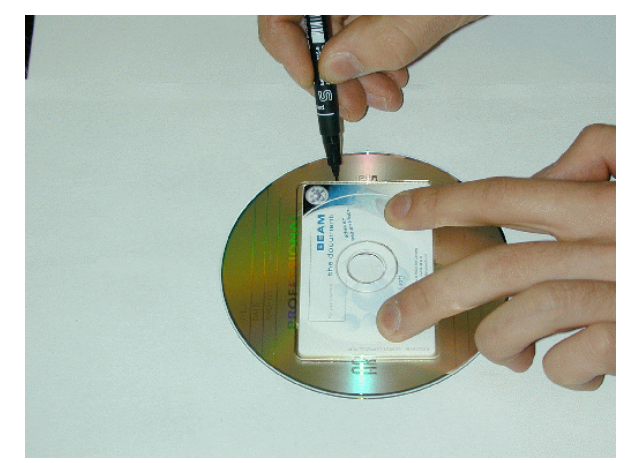

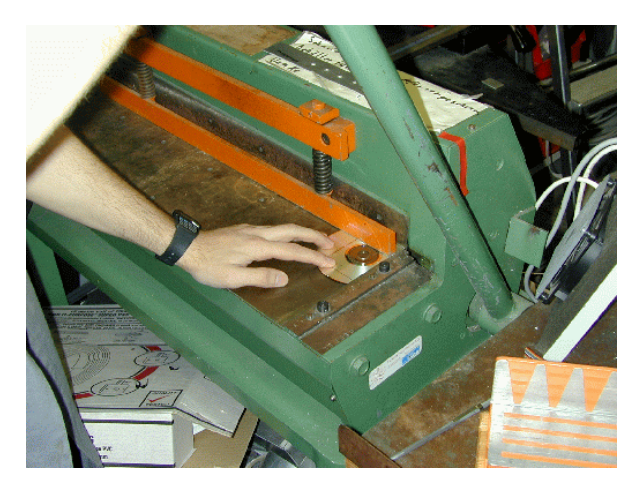

aus einer runden CD eine rechteckige VIP-Card.

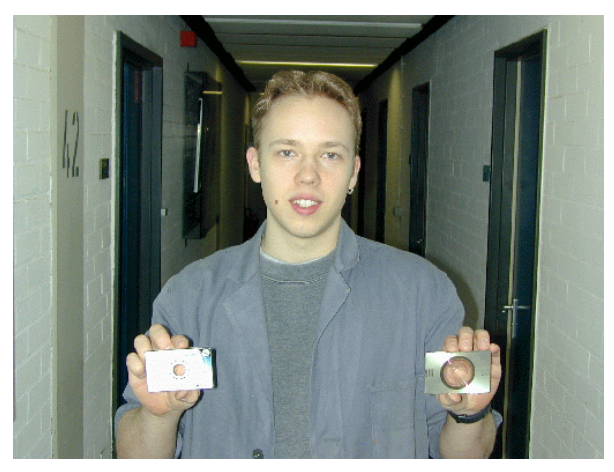

Eine solche VIP-Card kann dann mit einem Aufkleber oder durch Beschriftung mit einem Spezialdrukker z. B. zu einer ungewöhnlichen multimedialen Visitenkarte umgestaltet werden, die beim Empfänger garantiert freudiges Erstaunen auslösen wird und sich überzeugend aus der Masse der herkömmlichen Visitenkarten hervorhebt.

Wer nun meint, was die GWDG kann, das kann man auch selbst, der sei ausdrücklich gewarnt, denn für ein sicheres und verletzungsfreies Gelingen bedarf es modernster Zuschneidetechnik und großer Erfahrung. Überlassen Sie das lieber den Spezialisten der GWDG. Dann kann auf keinen Fall etwas schiefgehen.

**Otto** 

# **2.4 Macintosh-Betriebssystem jetzt zu F&L-Preisen erhältlich**

Über die Software-Distribution der GWDG bei der ASKnet GmbH kann ab sofort MacOS 9 (in deutscher bzw. englischer Version) zum Education-Sonderpreis von DM 73,-- (statt DM 199,--) inkl. Mehrwertsteuer bestellt werden. Bestellen können nur Institutionen, keine Privatpersonen und keine Studenten. Für eine Bestellung ist es notwendig, sich vorher bei ASKnet anzumelden. Über den URL **https://gwdg.asknet.de** erreicht man die Software-Distribution der GWDG bei ASKnet. Dort erhält man unterhalb der Ebene Kataloge/Apple Informationen über das komplette Angebot und dort kann man online auch die gewünschte Anzahl an Lizenzen bestellen.

Dabei gibt es zwei Zielgruppen: MPG und Universität Göttingen. Ferner gibt es zwei Versionen der Software: deutsch und englisch. Schließlich wird die Software in drei Konfektionierungen ausgeliefert:

- 1. Nur Lizenz: Die Lizenz wird gemeldet und in Rechnung gestellt. Es erfolgt keine Auslieferung.
- 2. Datenträger: Die CD mit der Software wird zum Preis von DM 20,-- per Post ausgeliefert. Natürlich ist die Nutzung der Software nur erlaubt, wenn das entsprechende Institut auch mindestens eine Lizenz beschafft hat.
- 3. Die Software kann aber auch per Download bezogen werden. Angaben über die ungefähre Übertragungsdauer finden Sie auf der Webseite.

Apple-Beratungszentrum (Peter Scherber - Nicole Goy - Paul Schächterle Ray Scheßwendter)

Tel. +49-(0)551-201-1830 E-Mail: machelp@gwdg.de http://www.mac.gwdg.de Am Fassberg D-37077 Göttingen

# **2.5 Campuslizenz für Arcinfo**

Die GWDG hat mit der Firma ESRI einen Vertrag über eine Campuslizenz für das Geographische Informationssystem Arcinfo und mehrere Zusatzprodukte abgeschlossen. Der Vertrag läuft zunächst für das Jahr 2000, für die Folgejahre muß die Finanzierung durch die interessierten Institute sichergestellt werden. Die GWDG wird versuchen, in Gesprächen mit den Instituten eine akzeptable Aufteilung der Kosten zu finden.

Die Campuslizenz enthält folgende Produkte:

- Arcinfo 8.0.1 für UNIX
- Arcinfo 8.0.1 für NT
- Arcinfo 3.5.2 für PC
- ArcCAD R14 Schullizenz
- ArcView 3.2 für UNIX
- ArcView 3.2 für Windows
- ArcView 3.0a für Macintosh
- Spatial Analyst 1.1 für UNIX
- Spatial Analyst 1.1 für Windows
- Network Analyst 1.0b für Windows
- ArcView Internet Map Server UNIX
- ArcView Internet Map Server Windows
- MapObjects 2.0
- Data Automation Kit 3.5.2 Schullizenz
- Business Map Pro 2.0
- ESRI Data Package

Diese Produkte können lokal auf den Rechnern der Institute installiert werden. Arcinfo wird auch zentral bei der GWDG auf dem IBM-Rechner **gwdk031** nutzbar sein. Einige Produkte, wie z. B. Arcinfo, müssen über einen der beiden zentralen Lizenzserver bei der GWDG und dem Institut für forstliche Biometrie und Informatik freigeschaltet werden. Die CDs mit der Software für die oben genannten Produkte liegen bei der GWDG; sie können zum Kopieren ausgeliehen werden.

Die GWDG hat alle Institute, deren Interesse an Arcinfo ihr bekannt ist, bereits angesprochen. An der Nutzung dieser Software Interessierte, die noch nicht angesprochen wurden, sollten sich bitte baldmöglichst mit den Ansprechpartnern für Arcinfo in Verbindung setzen: H. Wagenführ (E-Mail: hwagenf@gwdg.de, Tel. 201-1537), Prof. Dr. O. Haan (E-Mail: ohaan@gwdg.de, Tel. 201-1552).

Haan

# **3. UNIX-Cluster**

#### **3.1 Wichtig: Alias-Name für den Samba-Server**

Wie bereits in der Januar-Ausgabe der GWDG-Nachrichten angekündigt wurde, gibt es seit geraumer Zeit die beiden Alias-Namen **samba.gwdg.de** (IP-Name) bzw. **SAMBA** (WINS-Name). Sie dienen für die Laufwerksverbindung aus den MS-Windows-Betriebssystemen zum eigenen Benutzerverzeichnis auf dem UNIX-Cluster bzw. zu dem Software-Archiv, welches ein Sammelbecken frei verfügbarer Software, Patches und Updates darstellt. Also für das eigene Benutzerverzeichnis

#### **\\samba\<userid>**

bzw. für das Software-Archiv

#### **\\samba\win\_pd\_app**

Diese Alias-Namen wurden von uns gerade deshalb eingeführt, damit wir die dahinterstehenden Workstations für die Kunden unbemerkt wechseln und leistungsmäßig auf den aktuellen Stand bringen können. Das ist gerade wieder einmal geschehen: Als Samba-Server dient mittlerweile ein unter FreeBSD 3.1 laufender PC mit zwei mit 266 MHz getakteten Pentium-II-Prozessoren und 512 MByte RAM.

Allen Benutzer der GWDG wird nochmals dringend empfohlen, umgehend ihre gesamten Konfigurationen dahingehend zu überprüfen, ob der Name **gwdu66** oder womöglich gar **gwdu19** für die Netzlaufwerksverbindung verwendet wird, und in diesem Fall unbedingt durch den gültigen Namen **SAMBA** zu ersetzen. Da wir die beiden Adressen **gwdu66** und **gwdu19** für Maschinen mit anderen Funktionen benötigen, wird somit in Kürze unter diesen Namen keine Netzlaufwerksverbindung mehr möglich sein. Reimann

# **4. Parallelrechner**

## **4.1 Abschaltung der SGI Power Challenge**

Die GWDG betreibt zwei Rechner vom Typ SGI Power Challenge, die **gwdu43** mit sechs Prozessoren R8000 und 1 GByte Hauptspeicher und die **gwdu34** mit zwei Prozessoren R8000 und 1 GByte Hauptspeicher. Die **gwdu43** wurde Ende 1994 mit vier Prozessoren und 256 MByte Hauptspeicher als Erweiterung der Parallelrechnerkapazität der GWDG beschafft. Die Finanzierung erfolgte im Rahmen einer Kooperation mit Siemens Nixdorf, die Untersuchungen zur Parallelisierung numerischer Verfahren im Shared-Memory-Programmiermodell zum Inhalt hatte. Aus laufenden Mitteln wurde im Laufe der nächsten Jahre der Speicher ausgebaut und die Prozessorzahl auf 6 erhöht. Die zweite Power Challenge wurde von SGI 1998 kostenlos bereitgestellt.

Die Power Challenge wurde zunächst in erster Linie für die Entwicklung von parallelen Anwendungen und für parallele Produktionsrechnungen eingesetzt. Von Anfang an stand der Rechner mit geringerer Priorität auch für sequentielle Rechnungen zur Verfügung, was seiner Auslastung zu gute kam. Der sequentielle Anteil der Nutzung stieg nach 1997 stark an, da sich die Parallelverarbeitung auf den damals neu beschafften Parallelrechner Cray T3E verlagerte. Das Hauptanwendungsgebiet der auf der Power Challenge bearbeiteten Anwendungen ist seitdem die Molekülsimulation mit Programmen wie Gaussian und Molpro gewesen.

Nun ist die Zeit der SGI Power Challenge abgelaufen. Zum einen stehen mit den Power3-Prozessoren der IBM RS/6000 SP leistungsfähigere Rechner für Anwendungen mit Gaussian und Molpro zur Verfügung. Zum anderen wird die GWDG mit dem Abschalten der **gwdu43** und **gwdu34** finanziellen und personellen Aufwand einsparen, der an anderer Stelle besser verwendet werden kann. Als Termin für die Abschaltung ist der 30. April 2000 vorgesehen. Bei Problemen mit der Umstellung von Anwendungen auf die RS/6000 SP wenden Sie sich bitte an Prof. Dr. O. Haan (E-Mail: ohaan@gwdg.de, Tel. 201-1552).

Haan

# **5. Studentisches**

#### **5.1 Diskless X-Stations unter Linux - ein Paradigmenwechsel bei PCgestützten Arbeitsplätzen**

## **5.1.1 Einleitung**

Eine wachsende Zahl von Arbeitsplätzen bringt mit den bisherigen Lösungen der klassischen PCbasierten Client-Server-Installation wachsende Kosten und ausufernden Administrationsaufwand mit sich. Im Bereich des Studierendennetzes gab und gibt es eine starke Expansion der Zahl der Arbeitsplätze, mit der sich die Universität Göttingen in diesem Angebotsbereich auf die vorderen Plätze schieben konnte.

Mit der Ablösung der alten zentralen Mainframes durch dezentralisierte, später vernetzte PCs, änderte sich die Struktur der Betriebskosten. Zu den zentralen Servern kommen ein aufwendiges Netz und üppig ausgestattete Arbeitsplatzrechner hinzu. Sind die Einzelsysteme als vollständige Stand-alone-Lösungen realisiert und ist man nicht bereit, sehr viel Geld in Spezialsoftware zum zentralisierten Management zu stecken, gerät man sehr schnell in eine Sackgasse. Diese ist durch einen hohen Bedarf an Administration und Ressourcen gekennzeichnet und kann in der Verhinderung weiteren Wachstums enden.

Ein weiteres Problem liegt in der höheren Ausfallwahrscheinlichkeit sensibler Komponenten, wie Festplatten und Backupsysteme. Hierdurch sind das installierte Betriebssystem und Benutzerdaten gefährdet. Thin Clients oder vor einigen Jahren noch Network Computer (NC) oder auch Net-PC sind deshalb wieder "en vogue". X-Terminals unter Linux, klassische Vertreter der Net-PCs und vor einem Jahr in den GWDG-Nachrichten 4/99 beschrieben, lösen einige Probleme hinsichtlich der großen Anzahl von Arbeitsplätzen und der damit anfallenden Arbeit bzw. der Hardwareerfordernisse. Der Einsatz von X-Terminals auf PC-Basis erfolgt seit einiger Zeit im Studierendennetz, in der mathematischen Fakultät und der SUB. Diese Architektur unterliegt jedoch noch einigen Einschränkungen: So sollen Benutzerprozesse zur besseren Auslastung der Hardware wieder "vor Ort" laufen und der Anschluß einer Reihe von Peripheriegeräten sowie Multimediaerweiterungen möglich sein.

#### **5.1.2 Diskless X-Stations (DXS) als Lösung des Problems**

Diskless X-Stations können helfen, die eingangs angesprochenen Probleme zu lösen: Alle Benutzerprozesse werden wieder auf die lokale Maschine zurückverlagert, der Server und das Netzwerk werden nur durch die Bereitstellung des Dateisystems belastet. Jedem Benutzer steht nun wieder ein garantiertes Leistungspotential zur Verfügung, welches er nicht mit weiteren Usern und Prozessen teilen muß. Zugriffe auf Laufwerke, wie ZIP-Drives, LS120 und Floppylaufwerke, gestalten sich nun einfacher und für den Nutzer nachvollziehbarer, da sie nun an der lokalen Maschine von statten gehen. Die Benutzung weiterer Schnittstellen, wie des an vielen Systemen nun standardmäßig vorhandenen USB-Ports und der Audioschnittstelle, vereinfacht sich. Die Rechner werden leiser, da auf eine bzw. mehrere Festplatten verzichtet wird. Hardwareausfälle lassen sich nun leichter beheben, im Extremfall durch den Totalaustausch des betroffenen Gerätes, da keine Nutzerdaten mehr "vor Ort" liegen und die Softwarebasis an zentraler Stelle für die eingesetzte Hardware angepaßt wird. Die geringere Zahl gerade an mechanisch empfindlichen Komponenten senkt das Ausfallrisiko jedes einzelnen Systems. In vielen Ausfallszenarien kann nun schneller reagiert werden, da der Einstellungsaufwand für den Einzel-PC stark gesunken ist. Vorgefertigte Ersatzrechner sind deshalb sofort wieder produktiv einsatzfähig.

Backups werden wie zuvor an zentraler Stelle vorgenommen, jedoch ist dazu keinerlei Benutzereingriff erforderlich. Vielmehr läßt sich nun der gesamte Datenumfang auf Festspeicherträgern leichter erfassen und archivieren. Sensible Daten liegen nun nicht mehr an verteilten Außenstellen, sondern ihr Zugriff läßt sich nun zentral leichter kontrollieren.

Die Administration kann nun in den meisten Fällen wieder zentral erfolgen, so daß lange Wege in vielen Fällen überflüssig werden. Die wichtigen Server werden an einem Ort unterhalten. So lassen sich das Versionenwirrwar in der Software und die damit verbundenen Probleme vermeiden. Die Effektivität der Arbeit steigt, wenn einheitliche Schnittstellen für alle BenutzerInnen zur Verfügung gestellt werden.

#### **5.1.3 Anforderungen für eine Diskless-X-Station-Lösung**

Die Hardwareanforderungen für eine Diskless X-Station liegen, was die CPU, Speicher und Grafikausstattung anbetrifft, im Bereich der Stand-alone-Systeme, d. h. eine Ausstattung mit einer 300-MHz-CPU und 64 MByte RAM aufwärts sollte vorgesehen werden. Eingespart werden kann in jedem Fall die Festplatte und das CD-ROM-Laufwerk, falls es nur als Installations- und Updatemedium dient. Spezielle Backupmedien, wie Bandlaufwerke, CD-Schreiber oder auch CD-Brenner, muß das Basis-

gerät nicht mehr beinhalten. Die Ausstattung mit weiteren Audio- und Videofeatures bzw. weiteren Schnittstellen zu Peripheriegeräten hängt von den Erfordernissen für den jeweiligen Arbeitsplatz ab. Eine 100-Mbit-Netzwerkkarte mit Boot-ROM-Unterstützung, die auch über das Mainboard-BIOS realisiert werden kann, ist Pflicht.

Die Anforderungen an das Netz sind gegenüber der X-Terminal-Lösung höher. Die Infrastruktur sollte bis zum Client auf eine Übertragungsrate von 100 Mbit/s ausgelegt sein. Sehr gute Erfahrungen konnten mit 100-Mbit-Switches, welche über eine Gigabit-Backplane verbunden waren, gemacht werden. Hier belegten alle Server und einige Diskless X-Stations jeweils einen eigenen Port. Die Arbeitsund Antwortgeschwindigkeit an einer Diskless X-Station hängt stärker von der Qualität der Netzwerkverbindung zum Server ab. Durch die Weiterentwicklungen am Markt für Netzwerkhardware sind die Anschlußkosten pro Port inzwischen so stark gesunken, daß die Kostenvorteile der eingesparten Hardware nicht wieder durch die aufzuwendenden Kosten für Netzwerkkomponenten aufgehoben werden.

Der Server muß über eine leistungstarke NFS-Implementation und ausreichend Systemspeicher verfügen, um zügige Antwortzeiten zu gewährleisten. Ist eine höhere Konzentration von Clients auf einen Server geplant, kann sich die Investition in einen Gigabit-Uplink lohnen. Genauere Untersuchungen, wie auch für den Bereich des Netzwerkes, stehen jedoch noch aus.

## **5.1.4 Einrichtung von Diskless X-Stations**

Diskless X-Stations sollen den Administrationsaufwand senken, dabei aber gleichzeitig eine gewisse Breite an Hardware unterstützen, da sich der Einsatz der jeweils nächsten PC-Generation schrittweise vollziehen können soll. Dabei soll der kleinste gemeinsame Nenner aller zur Verfügung stehenden Rechner trotzdem höchste Performance und Anwenderfreundlichkeit sicherstellen. Die Ähnlichkeiten im Betrieb zwischen Diskless X-Stations und X-Terminals sollen eine leichte Migration zwischen beiden Lösungen erlauben, ohne an den Benutzer besonders hohe Anforderungen bei der Umgewöhnung zu stellen.

Das Booten der Maschinen erfolgt analog zu den X-Terminals. Da die Zahl der Konfigurationsparameter (X-Display-, Time-, Print-, NIS-Server etc.) steigt, wird nun das Dynamic Host Configuration Protocol (DHCP) eingesetzt. Eine weitere Erleichterung liegt in der Möglichkeit, den notwendigen Bootcode dem Mainboard-BIOS hinzuzufügen. Das BIOS liegt in einem Flashrom vor und läßt sich durch einfache Softwaretools auslesen und

Updaten. Durch den Einsatz von **awdflash.exe** zum Kopieren des BIOS von Datenträgern ins Flash und umgekehrt und **cbrom.exe** zur Modifikation und Erweiterung des BIOS muß nicht mehr auf seperate EPROMS und einen dafür geeigneten Brenner zurückgegriffen werden. Dieses vereinfacht die Installation und erleichtert ein späteres Update.

Das Betriebssystem der Diskless X-Stations liegt auf dem Network-Filesystem und setzt sich aus einer Basisumgebung (abgeleitet vom Dateisystem der X-Terminals) und den Hauptverzeichnisbäumen des Servers (**/opt** und **/usr**) zusammen. Dadurch läßt sich der Administrations- und Konfigurationsaufwand gering halten. Eine Ramdisk für alle systemspezifischen Dateien und verschiedene Skripten nehmen die konkrete Anpassung der Maschinen an ihre Hardware und ihre Netzwerkumgebung vor.

## **5.1.5 Fazit**

Ein Markt für Thin-Clients entsteht, das Angebot an Plattformen und Lösungen wird größer. Dabei werden durchaus unterschiedliche Ansätze verfolgt, wobei das Ziel immer in der Senkung des Ressourcenaufwands der Einzelarbeitsplätze, der Senkung des Administrationsaufwands und der höheren Flexibilität liegt. Dadurch wird versucht, den Forderungen nach einfacheren und preiswerteren Lösungen für große Netzwerke und eine große Zahl von Arbeitsplätzen gerecht zu werden. Die vorgestellte Lösung der Diskless X-Stations zeigt, daß auf der Basis eines geeigneten Betriebssystems Thin-Clients mit üblichen PC-Komponenten erstellt werden können. Dieses liefert einen einfachen und preiswerten Einstieg in diese Technologie und ermöglicht es, damit Erfahrungen zu sammeln. Darüber hinaus stellt die technische Nähe zu den X-Terminals eine hohe Flexibilität bereit, die bei der allfälligen Weiterentwicklung der Hard- und Software eine einfache Weiterverwendung älterer Systeme ermöglicht. Auch in der hier beschriebenen Umgebung stellt sich Linux als ein geeignetes Betriebssystem heraus, was an seiner hohen Flexibilität und Konfigurierbarkeit sowie nicht zuletzt am nicht vorhandenem Preis liegt. Als Open-Source-Projekt erfreut es sich hoher Zustimmung und einer dynamischen Entwicklung und bleibt damit für neue Technologien offen. Es läßt sich gut in bestehende Architekturen einbinden und bietet sich als Ausweg aus der Sackgasse der ressourcenzehrenden, autonomen Arbeitsstationen an. Schon im Bereich erschwinglicher Lösungen bieten Thin-Clients dem Benutzer die gewünschte Vielfalt an Multimedia und Office-Anwendungen. Das Hauptaugenmerk wird nicht mehr so sehr auf der Leistungsfähigkeit der Hardware, sondern vielmehr auf der Ergonomie der Arbeitsplätze liegen. Das Design der Softwareoberfläche, die einfache Benutzbarkeit des Gerätes, die Übertragbarkeit der Arbeitsumgebung, geringer Administrationsaufwand und nicht zuletzt der Platzverbrauch und die Schallabstrahlung des Computers werden zu ausschlaggebenden Gesichtspunkten.

Ein ausführlicher Artikel zu diesem Thema sowie weiterführende Links sind im WWW unter dem URL **http://goe.net/anleitungen/diskless1.html** zu finden.

> v. Suchodoletz (Internethotline)

# **6. Veranstaltungen**

## **6.1 Einladung zum Göttinger Informatik Kolloquium**

Im Rahmen des Göttinger Informatik Kolloquiums laden wir ein zu einer Veranstaltung des Vereins Computer Cabinett Göttingen.

Am Mittwoch, dem 17. Mai 2000, um 16 h c. t. spricht im Hörsaal der ehem. Erziehungswissenschaftlichen Fakultät, Waldweg 26,

#### **Dr.-Ing. Horst Zuse,**

Fachbereich Informatik Technische Universität Berlin

über das Thema

## **Der erste Computer - Konrad Zuses frühe Erfindungen**

Konrad Zuse wird heute fast einhellig auf der ganzen Welt als Schöpfer des ersten programmgesteuerten und frei programmierbaren Rechners in binärer Gleitpunktrechnung, der wirklich funktionierte, anerkannt. Diese Maschine - Z3 genannt - vollendete er 1941 in seiner kleinen Werkstatt zu Berlin-Kreuzberg.

Erste Gedanken Zuses über die logischen wie technischen Prinzipien zum Bau solcher - völlig neuartiger - Rechnersysteme, die wir heute Computer nennen, gehen bereits auf das Jahr 1934 zurück. Konrad Zuse schuf auch - was weit weniger bekannt ist mit dem Plankalkül (1941-1945) die erste höhere Programmiersprache der Welt. Mit dem Plankalkül wollte er schwierige Aufgaben der Ingenieure in Programme fassen.

Kaum bekannt ist auch, dass Konrad Zuse mit der Zuse-Apparatebau im Jahr 1942 in Berlin die erste Computerfirma der Welt gründete und mit der Gründung der Zuse KG in Neukirchen, Kreis Hünfeld, im Jahr 1949 die Computerproduktion in Deutschland einleitete. In diesem Vortrag wird die Entwicklung des Computers durch Konrad Zuse, aber auch anderer Pioniere, mit bisher kaum veröffentlichtem Bildmaterial illustriert und dargestellt.

Es laden ein: J. Biethahn, O. Haan, R. Schaback, G. Schneider, M. Schumann, S. Waack

**Bitte beachten Sie, daß für diesen Vortrag Termin und Ort des Informatik Kolloquiums geändert wurden.**

## **6.2 Kurse des Rechenzentrums von Mai bis Juni 2000**

## **Datenbanksystem MS-Access, Einführung mit Übungen**

(Dipl.-Ing. M. Eyßell, Dr. Th. Kneser)

Dienstag - Freitag, 2.5. - 5.5.2000, 9.15 - 12.00 Uhr und 13.30 - 16.30 Uhr (am 2.5. ab 13.30 Uhr, am 5.5. bis 12.00 Uhr)

Der Kurs behandelt u. a. folgende Themen:

- Erstellen von Tabellen und Gliedern der Tabellen in Felder
- Definieren von Beziehungen
- Entwerfen von Abfragen
- Entwerfen von Formularen und Berichten
- Entwerfen von Makros
- Entwerfen von Datenbanken

Vorausgesetzt wird die Fähigkeit, die MS-Windows-Oberfläche zu handhaben.

Der Kurs findet im Kursraum der GWDG, Am Faßberg, 37077 Göttingen-Nikolausberg, statt. Anmeldungen können bis zum 25.4.2000 erfolgen. Pro Teilnehmer werden vom zugehörigen Institutskontingent **12** AE abgezogen.

#### **Einführung in das Computeralgebra-System Mathematica**

(Dr. U. Schwardmann)

Dienstag - Mittwoch, 9.5. - 10.5.2000, 9.00 - 12.00 Uhr und 14.00 - 16.00 Uhr

Dieser Kurs soll eine Einführung in die Möglichkeiten der Computeralgebra und einen Überblick über die derzeit verfügbaren Computeralgebra-Systeme liefern und insbesondere den Rahmen beschreiben, den die GWDG zur Anwendung derartiger Software-Systeme bietet.

Der Kurs wird den folgenden Inhalt abdecken:

• Computeralgebra-Systeme

Was können CA-Systeme leisten? Überblick über verschiedene Systeme CA-Systeme bei der GWDG mit Anwendungsbeispielen

• Computeralgebra-Verfahren

Objekte der Computeralgebra Lambda-Kalkül Algebraische Vereinfachung Wichtige Algorithmen Literatur

• Computeralgebra-Anwendungen

Arbeiten mit einem CA-System Programmieren von CA-Anwendungen Ein-/Ausgabemöglichkeiten und Interfaces

Anhand von Beispielen wird der Kurs gleichzeitig eine Einführung in die Möglichkeiten des Computeralgebra-Systems Mathematica geben.

Der Kurs findet im Kursraum der GWDG, Am Faßberg, 37077 Göttingen-Nikolausberg, statt. Anmeldungen können bis zum 2.5.2000 erfolgen. Pro Teilnehmer werden vom zugehörigen Institutskontingent **8** AE abgezogen. Es werden keine speziellen Kenntnisse vorausgesetzt.

## **Einführung in SPSS**

(Dipl.-Math. F. Hame)

Donnerstag, 11.5.2000, 9.00 - 12.00 Uhr und 14.00 - 16.00 Uhr

SPSS ist ein weit verbreitetes Programmsystem zur statistischen Datenanalyse. Es bietet in einem integrierten System alle beim Datenverarbeitungsprozeß notwendigen Schritte an und stellt eine Vielzahl von statistischen Verfahren zur Verfügung.

Der Kurs gibt eine Einführung in SPSS. Dabei werden im einzelnen behandelt:

- Arbeitsweise von SPSS
- Einlesen der Rohdaten mit Hilfe von verschiedenen Formaten
- Beschreiben der Daten
- **Datenmodifikation**
- Erstellen der Arbeitsdatei
- Export der Arbeitsdatei zu einem anderen Rechner
- Kurze Vorstellung der statistischen Verfahren

Der Kurs findet im Kursraum der GWDG, Am Faßberg, 37077 Göttingen-Nikolausberg, statt. Anmeldungen können bis zum 4.5.2000 erfolgen. Pro Teilnehmer werden vom zugehörigen Institutskontingent **4** AE abgezogen.

# **Datenschutz - Verarbeitung personenbezogener Daten auf den Rechenanlagen der GWDG**

(Dr. W. Grieger)

Freitag, 12.5.2000, 9.15 - 12.00 Uhr

Jeder Benutzer, der personenbezogene Daten verarbeitet, ist aufgrund der bestehenden Datenschutzgesetze verpflichtet, besondere Sicherheitsvorkehrungen zu treffen, damit kein Mißbrauch mit den personenbezogenen Daten getrieben werden kann.

In diesem Kurs werden Begriffe aus dem Datenschutzrecht und die wichtigsten Datenschutzmaßnahmen erläutert, die von den Benutzern verwendet werden können, um bei der Verarbeitung personenbezogener Daten auf den Rechenanlagen der GWDG die gesetzlichen Auflagen zu erfüllen.

Eingeladen sind nicht nur diejenigen, die personenbezogene Daten verarbeiten, sondern auch alle die, die ihre Dateien vor unberechtigtem Zugriff schützen wollen, damit nicht wertvolle Arbeit zerstört wird. Für die erfolgreiche Teilnahme werden Kenntnisse im Umfang des "Grundkurses UNIX" vorausgesetzt.

Der Kurs findet im Vortragsraum der GWDG, Am Faßberg, 37077 Göttingen-Nikolausberg, statt. Anmeldungen können bis zum 5.5.2000 erfolgen. Pro Teilnehmer werden vom zugehörigen Institutskontingent **2** AE abgezogen.

## **SAS - Grundlagen**

(Dipl.-Math. H. Wagenführ)

Dienstag - Donnerstag, 16.5. - 18.5.2000, 9.15 - 12.00 Uhr und 13.30 - 16.30 Uhr

SAS (Statistical Analysis System) ist ein universelles Programmsystem, das mit gleicher Benutzeroberfläche und gleicher Syntax sowohl auf Großrechnern und Workstations als auch auf Personal Computern läuft. In einem System integriert SAS u. a. Datenspeicherung, Datenzugriff, Datenverwaltung, Abfrage und Änderung von Daten, vielfältige Möglichkeiten der Datenanalyse, Berichterstellung und die grafische Darstellung. Als höhere Programmiersprache mit umfangreichen Makromöglichkeiten unterstützt SAS den Anwendungsprogrammierer. Eine Vielzahl einfach zu handhabender Anwendungsroutinen (Prozeduren) für verschiedene Anwendungsbereiche erleichtert die Arbeit. Insbesondere sind für den Bereich der statistischen Datenanalyse die wichtigsten Verfahren, wie z. B. Regressions-, Varianz-, Faktoren-, Diskriminanz-, Clusteranalyse etc., in Form von SAS-Prozeduren realisiert.

Der Kurs vermittelt einen Überblick über die vielseitigen Möglichkeiten des SAS-Systems. Anhand einfacher Beispiele werden die grundlegenden Bestandteile eines SAS-Jobs vorgestellt; dabei werden die Logik der Programmverarbeitung und das Konzept der SAS-Dateien eingehend erläutert. Weitere Themen sind Anweisungen und Prozeduren des SAS-Systems für Informationsrückgewinnung, Datenmanagement und statistische Auswertung.

Der Besuch des Kurses empfiehlt sich sowohl für neue Anwender als auch für Anwender, die bereits Grundkenntnisse im SAS-System besitzen und diese erweitern wollen. Die Teilnehmer sollten über elementare Datenverarbeitungskenntnisse und Grundkenntnisse zu einem Betriebssystem verfügen.

Der Kurs findet vormittags im Vortragsraum und nachmittags mit praktischen Übungen im Kursraum der GWDG, beides am Faßberg, 37077 Göttingen-Nikolausberg, statt. Anmeldungen können bis zum 9.5.2000 erfolgen. Pro Teilnehmer werden vom zugehörigen Institutskontingent **12** AE abgezogen.

#### **Excel für Anfänger**

(Dipl.-Math. F. Hame)

Dienstag - Mittwoch, 23.5. - 24.5.2000, 9.15 - 12.00 Uhr und 14.00 - 16.00 Uhr

Dieser Kurs bietet eine Einführung in den Umgang mit dem Tabellenkalkulationsprogramm MS-Excel auf PCs. Als Themen dieses Kurses sind geplant:

- Aufbau des Excel-Bildschirms und Erläuterung der Menüsteuerung
- Benutzung der Hilfefunktionen, QuickInfo
- Funktionsassistenten
- Aufbau und Bearbeiten von Tabellenblättern
- das Konzept der Arbeitsmappen
- **Dateiverwaltung**
- unterschiedliche Adressierungsarten
- Eingeben und Bearbeiten von Daten
- Erstellen von Formeln zur Berechnung von Werten
- Formatierung und Drucken von Tabellen
- Erstellen und Formatieren von Diagrammen, Arbeiten mit Diagrammtypen
- Erstellung von Text- und Grafikobjekten
- Verarbeitung von Fremdformaten
- Benutzerspezifische Anpassungen

Der Kurs findet im Kursraum der GWDG, Am Faßberg, 37077 Göttingen-Nikolausberg, statt. Anmeldungen können bis zum 16.5.2000 erfolgen. Pro Teilnehmer werden vom zugehörigen Institutskontingent **8** AE abgezogen.

#### **Informationsdienst World Wide Web**

(M. Reimann)

Dienstag, 30.5.2000, 9.15 - 12.00 Uhr und 14.00 - 16.00 Uhr

Der Kurs bietet eine Einführung in die Nutzung des World Wide Web und vermittelt den Umgang mit den zugehörigen Programmen. Das am Schweizer CERN (das Europäische Kernforschungszentrum in Genf) entwickelte World Wide Web (= weltweites Gewebe, kurz WWW oder auch W3 genannt) ist entstanden aus der Idee heraus, die verschiedensten verteilten Informationsquellen im Internet unter einer attraktiven und bedienerfreundlichen Benutzeroberfläche zusammenzuführen. Es präsentiert sich als ein nach modernen Konzepten aufgebautes verteiltes Hypertext/Hypermedia-Informationssystem, d. h., die einzelnen Dokumente sind durch Links (= Verbindungen) miteinander verknüpft, wobei Referenzen durchaus auf beliebige Objekte zielen können (so z. B. neben Texten auch auf Grafiken und sogar auf Video- oder Audio-Sequenzen).

Der Zugriff auf das World Wide Web erfolgt nach dem Client-Server-Prinzip: Die Informationsanbieter – in der Regel Universitäten, inzwischen aber auch kommerzielle Unternehmen – stellen über einen Server Informationen zur Verfügung, auf die die Konsumenten mittels geeigneter Klienten – sog. Hypertext-Browser – zugreifen können. Als ein derartiger "Browser" bietet das mittlerweile auf fast allen Rechnerplattformen verfügbare Programm **Netscape** eine komfortable grafische Oberfläche zum Abrufen der angebotenen Informationen. Es stellt darüber hinaus für die verschiedensten Internet-Dienste wie z. B. **NetNews** und **Anonymous-FTP** eine einheitliche Benutzerschnittstelle zur Verfügung. Die Datentypen, die **Netscape** selbst nicht darstellen kann, lassen sich dem Benutzer durch dafür geeignete, nicht zu **Netscape** selbst gehörende Programme zugänglich machen.

Der Kurs findet im Kursraum der GWDG, Am Faßberg, 37077 Göttingen-Nikolausberg, statt. Anmeldungen können bis zum 23.5.2000 erfolgen. Pro Teilnehmer werden vom zugehörigen Institutskontingent **4** AE abgezogen.

## **E-Mail**

(B. Gelbe)

Mittwoch, 31.5.2000, 9.15 - 12.00 Uhr

Der Kurs umfaßt folgende Themen:

- Übersicht über Internet, Bitnet und andere Netze
- Versenden/Empfangen von E-Mail auf Workstations mit Hilfe des Programms Pine
- Versenden/Empfangen von E-Mail auf PCs mit Hilfe des Programms Pegasus

Vorausgesetzt werden die Kenntnisse aus dem Kurs "Informationsdienst World Wide Web".

Der Kurs findet im Kursraum der GWDG, Am Faßberg, 37077 Göttingen-Nikolausberg, statt. Anmeldungen können bis zum 24.5.2000 erfolgen. Pro Teilnehmer werden vom zugehörigen Institutskontingent **2** AE abgezogen.

#### **Informationsdienst NetNews**

(Dr. W. Grieger)

Mittwoch, 31.5.2000, 13.30 - 16.30 Uhr

Der Kurs behandelt den Informationsdienst Net-News. Dieses System schließt viele Rechner auf der ganzen Welt zum sogenannten Usenet zusammen, in dem Diskussionen über fachspezifische Themen in sogenannten Newsgruppen geführt und sonstige Informationen ausgetauscht werden. Der Kurs vermittelt die Grundlagen zum Verständnis des NetNews-Systems und stellt Programme, Newsreader, vor, mit denen die Diskussionen verfolgt werden können und die es erlauben, mit eigenen Beiträgen in die Diskussionen einzugreifen. Als Newsreader können heutzutage auch die meisten WWW-Browser, zum Beispiel Netscape, verwendet werden. Da das NetNews-System derart umfangreich ist, daß ein Anfänger in der Regel hoffnungslos überfordert ist, wenn er sich darin zurechtfinden will, werden auch Wege vorgeschlagen, das vermeintliche Chaos zu ordnen und somit sinnvolle Informationen zu gewinnen.

Vorausgesetzt werden die Kenntnisse aus dem Kurs "Informationsdienst World Wide Web".

Der Kurs findet im Kursraum der GWDG, Am Faßberg, 37077 Göttingen-Nikolausberg, statt. Anmeldungen können bis zum 24.5.2000 erfolgen. Pro Teilnehmer werden vom zugehörigen Institutskontingent **2** AE abgezogen.

#### **Installation und Administration von UNIX-Systemen**

(Dr. K. Heuer, Dr. R. Sippel)

Dienstag - Freitag, 6.6. - 9.6.2000, 9.30 - 12.00 Uhr und 13.30 - 16.30 Uhr

Ziel des Kurses ist es, die Teilnehmer zu befähigen, UNIX-Systeme zu installieren und zu administrieren. Der Kurs ist als eine allgemeine Einführung konzipiert und beschränkt sich nicht auf spezielle UNIX-Derivate.

Berücksichtigte Systeme sind, in alphabetischer Reihenfolge, AIX, Compaq/Tru64 UNIX, FreeBSD, IRIX, Linux und Solaris.

Folgende Themen werden angesprochen:

- Aufbau von UNIX-Systemen
- **Dateisysteme**
- Installationsvorgang
- Kernel-Anpassung
- systemnahe Werkzeuge
- Konfigurationsdateien
- **Netzwerkkonfiguration**
- Benutzerverwaltung
- Konfiguration des X-Window-Systems
- Run-Level / Single- und Multi-User-Mode
- System-Startup-Prozeß
- **Systemsicherheit**
- Backup-Verfahren

Die Vorträge werden durch Übungen ergänzt, bei denen die Teilnehmer Gelegenheit haben, Erlerntes auszuprobieren und zu vertiefen.

Der Kurs findet vormittags im Vortragsraum und an den Nachmittagen im Kursraum der GWDG statt, beides Am Faßberg, 37077 Göttingen-Nikolausberg. Anmeldungen können bis zum 30.5.2000 erfolgen. Pro Teilnehmer werden vom zugehörigen Institutskontingent **16** AE abgezogen.

#### **Führung durch das Rechnermuseum**

(Dipl.-Ing. M. Eyßell)

Freitag, 9.6.2000, 10.00 - 12.00 Uhr

Die GWDG hat 1980 mit dem Aufbau einer Sammlung begonnen, die einen Überblick über die Entwicklungsgeschichte von Rechenanlagen geben soll. Die Sammlung besteht aus einigen vollständigen Rechnerkomponenten, die in der Eingangshalle ausgestellt sind, sowie einer großen Zahl von kleineren Objekten, die in den Gängen gezeigt werden. Die Exponate zeigen die Entwicklung der Technologie von Schaltkreisen, Speichern, Ein- und Ausgabegeräten von den Anfängen bis zum aktuellen Stand der Datenverarbeitungstechnik auf.

Das Angebot der Führung durch das Rechnermuseum wendet sich an Benutzer, die über die vorgenommenen Beschriftungen der Ausstellungsstücke hinausgehende Informationen haben wollen, sich für die Funktion der Teile interessieren und die Einordnung der Exponate in die Entwicklungsgeschichte der Datenverarbeitungstechnik erklärt bekommen möchten.

Treffpunkt: Eingangshalle der GWDG, Am Faßberg, 37077 Göttingen-Nikolausberg. Anmeldungen können bis zum 2.6.2000 erfolgen. Vom Institutskontingent werden **keine** Arbeitseinheiten abgezogen.

#### **Einführung in Aufbau und Funktionsweise von PCs**

(Dipl.-Ing. M. Eyßell)

Mittwoch, 14.6.2000, 9.15 - 12.30 Uhr

Der halbtägige Kurs soll als Vorbereitung für den Kurs ,,Einführung in die Bedienung von Windows-Oberflächen" eine grundlegende Einführung in den technischen Aufbau eines PCs, Hinweise zur Bedienung eines PCs, die Arbeitsweise des Betriebssystems und das Zusammenwirken von Hardware, Betriebssystemsoftware und Anwendungssoftware geben. Behandelt werden die Funktionsgrundlagen von IBM-kompatiblen PCs, auf denen die Betriebssysteme MS-DOS, Windows 9X und Windows NT eingesetzt werden.

Der Kurs findet im Vortragsraum der GWDG, Am Faßberg, 37077 Göttingen-Nikolausberg, statt. Anmeldungen können bis zum 7.6.2000 erfolgen. Pro Teilnehmer werden vom zugehörigen Institutskontingent **2** AE abgezogen.

# **Einführung in die Bedienung von Windows-Oberflächen (Windows 9X, Windows NT 4.XX)**

(Dipl.-Ing. M. Eyßell)

Donnerstag, 15.6.2000, 9.15 - 12.30 Uhr und 13.30 - 16.00 Uhr

Als Vorbereitung auf die Kursveranstaltungen zu Anwendungsprogrammen, die unter den Windows-Oberflächen der Microsoft-Produkte Windows 9X und Windows NT 4.XX laufen, bietet die GWDG einen Kurs an, der die Bedienung dieser Windows-Oberflächen zum Thema hat.

In diesem eintägigen Kurs sollen die Gestaltung der Windows-Oberfläche, das Einrichten und Ausführen von Programmen, Operationen mit Verzeichnissen und Dateien sowie die Druckereinrichtung erlernt und geübt werden.

Der Kurs findet im Kursraum der GWDG, 37077 Göttingen-Nikolausberg, statt. Anmeldungen können bis zum 8.6.2000 erfolgen. Pro Teilnehmer werden vom zugehörigen Institutskontingent **4** AE abgezogen.

#### **Grundkurs UNIX mit Übungen**

(Dipl.-Phys. J. Hattenbach)

Dienstag - Donnerstag, 20.6. - 22.6.2000, 9.15 - 12.00 Uhr und 13.30 - 16.00 Uhr

Der Kurs bietet Anfängern eine grundlegende Einführung in einfache Arbeiten unter Betriebssystemen der UNIX-Familie. Dabei wird versucht, eine gemeinsame Basis der unterschiedlichen UNIX-Systeme auf den Workstations der GWDG darzustellen. Die Einführung umfaßt folgende Themen:

- Struktur eines UNIX-Systems, Prozesse
- Die Korn-Shell als einfache Kommandooberfläche
- Die allgemeine Kommandosyntax
- Das hierarchische Filesystem
- Die Benutzung des Editors Emacs
- Einige nützliche UNIX-Kommandos
- Die Verknüpfung von Prozessen, Pipelines
- Hintergrundprozesse
- Einfache Programmierung der Korn-Shell, Profiles
- Testen eigener C- und Fortran-Programme

Die Übungen finden auf einer DECalpha-Station unter dem Betriebssystem Digital UNIX, vormals OSF/1, statt und sollen die vorgetragenen Themen vertiefen.

Der Kurs findet vormittags im Vortragsraum der GWDG statt; die praktischen Übungen werden mit maximal 16 Teilnehmern an den Nachmittagen im Kursaum der GWDG, beides Am Faßberg, 37077 Göttingen-Nikolausberg, durchgeführt. Anmeldungen können bis zum 13.6.2000 erfolgen. Pro Teilnehmer werden vom zugehörigen Institutskontingent **12** AE abgezogen.

#### **Einführung in die Nutzung des Leistungsangebots der GWDG**

(Dr. W. Grieger)

Mittwoch, 21.6.2000, 17.15 - 20.00 Uhr

Die GWDG ist das Hochschulrechenzentrum der Georg-August-Universität Göttingen und ein

Rechen- und Kompetenzzentrum der gesamten Max-Planck-Gesellschaft. Der Kurs "Einführung in die Nutzung des Leistungsangebots der GWDG" soll sowohl die GWDG selber als auch ihr Leistungsangebot vorstellen und Wege beschreiben, die Dienstleistungen sinnvoll zu nutzen. Da es offensichtlich noch viele Wissenschaftler gibt, die die GWDG gar nicht kennen oder sich scheuen, Dienstleistungen aus dem umfangreichen und deshalb vielleicht auch unübersichtlichen Angebot aus dem Bereich der Datenverarbeitung in Anspruch zu nehmen, richtet sich die Veranstaltung an diejenigen, die die GWDG und deren Dienstleistungen für die Universität Göttingen, die Max-Planck-Gesellschaft und andere wissenschaftliche Einrichtungen erstmalig kennenlernen wollen. Insbesondere können auch Studierende an dem Kurs teilnehmen. Aus diesem Grund werden auch keinerlei Kenntnisse und Erfahrungen auf dem Gebiet der Datenverarbeitung vorausgesetzt.

Der Kurs findet im Vortragsraum der GWDG, Am Faßberg, 37077 Göttingen-Nikolausberg, statt. Eine Anmeldung sollte bis zum 14.6.2000 erfolgen. Abweichend von der sonstigen Regelung kann sie auch telefonisch unter der Nummer 201-1523 dem Dispatcher übermittelt werden. Die Teilnahme ist selbstverständlich kostenlos, es werden auch **keine** Arbeitseinheiten von den Institutskontingenten abgezogen.

#### **Sequenzanalyse mit dem GCG-Paket**

(Dr. R. Bohrer, Dr. H. Liesegang)

Montag - Donnerstag, 26.6. - 29.6.2000, 9.15 - 12.15 Uhr und 13.30 - 16.00 Uhr

Die Auswertung molekularbiologischer Daten ist heute ohne Computerunterstützung nicht denkbar. Das bei der GWDG angebotene Programmpaket zur Sequenzanalyse, das "Wisconsin Sequence Analysis Package" der Firma Genetics Computer Group, das unter dem Kürzel GCG-Paket bekannt ist, stellt die derzeit vollständigste Sammlung von Programmen zur Erfassung, Zusammenstellung, Auswertung und Darstellung von DNA- und Proteinsequenzen dar. Mit der bei der GWDG unter UNIX installierten Version 10 des GCG-Paketes ist ein Zugriff auf die bei der GWDG lokal gehaltenen Nukleinsäuredatenbanken (EMBL, EMBL-New, GenBank-New) und Proteindatenbanken (SWISS-PROT, TrEMBL, PIR) möglich. Zusätzlich können aus dem GCG-Paket heraus auch Abfragen in den zahlreichen Datenbanken des National Center for Biotechnology Information (NCBI) durchgeführt werden.

Der Kurs beginnt mit einer eintägigen Einführung (mit Übungen) in die UNIX-Umgebung und die verschiedenen Zugriffsmöglichkeiten auf die GCG-Programme. Es werden die wichtigsten UNIX-Befehle, die Syntax der Kommandozeileneingabe des GCG-Paketes sowie die grundlegenden Elemente der X-Window-Oberfläche (SeqLab) sowie des WWW-Zugangs (W2H) vorgestellt.

Im Anschluß an die Einführung in die GCG-Software werden in den zwei darauf folgenden Tagen die wichtigsten Einzelprogramme des GCG-Paketes behandelt. Hier lernen die KursteilnehmerInnen alle Schritte von der Erfassung experimenteller Daten über deren Auswertung und Darstellung bis zur Sekundärstrukturanalyse kennen. Dabei wird insbesondere Wert auf die notwendige Anpassung der Programme an die zu untersuchenden Sequenzen gelegt. Behandelt werden u. a. die folgenden Themen: DNA-Sequenzen erfassen, die Suche nach Genen mit Hilfe der Statistik von relevanten und nichtrelevanten ORFs, Ähnlichkeiten zwischen Sequenzen, Wege vom Gen zum Genprodukt, Methoden der Homologiebestimmung, Multialignment-Analysen, die Suche nach Proteinfamilien, Vorhersage von Sekundär- und Tertiärstrukturen. Ein weiterer Themenschwerpunkt liegt bei der Nutzung der großen Sequenzdatenbanken (GenBank, EMBL, DDBJ, SWISS-PROT ...) via GCG-Software und Internet.

Eine sinnvolle Ergänzung zu diesem Kurs ist der im Anschluß stattfindende eintägige Kurs "Molekularbiologie im Internet".

Der Kurs findet im Kursraum der GWDG, Am Faßberg, 37077 Göttingen-Nikolausberg, statt. Die Anmeldung zum Kurs "Sequenzanalyse mit dem GCG-Paket" kann bis zum 19.6.2000 erfolgen. Wegen der begrenzten Anzahl von Übungsplätzen ist die Teilnehmerzahl auf 15 beschränkt. Pro Teilnehmer werden vom zugehörigen Institutskontingent **16** AE abgezogen.

#### **Molekularbiologie im Internet**

(Dr. H. Liesegang)

Freitag, 30.6.2000, 9.15 - 12.15 Uhr und 13.30 - 16.00 Uhr

Die Entwicklung der Molekularbiologie ist eng verbunden mit der Entwicklung des Internet. Die Zusammenarbeit in Projekten wie dem Human Genom Project ist ohne eine Koordination und einen Austausch der Daten über das Netz nicht vorstellbar.

In diesem Kurs wird die Nutzung des Internet von den Grundlagen wie Datenaustausch (FTP) und Kommunikation (E-Mail) bis zur effektiven Datensuche (Suchmaschinen) und der Nutzung der großen molekularbiologischen Server (EBI, NCBI,

Expasy ...) vermittelt. Dabei wird der Schwerpunkt auf die Vermittlung der notwendigen Fähigkeiten zur Nutzung der Informationsressourcen gelegt, ohne den Kurs mit Detailfragen der Informationstechnologie zu belasten.

Der Kurs ist als Ergänzung des Kurses "Sequenzanalyse mit dem GCG-Paket" geeignet, kann aber auch unabhängig davon besucht werden.

Die Anmeldung zum Kurs "Molekularbiologie im Internet" kann bis zum 23.6.2000 erfolgen. Der Kurs findet im Kursraum der GWDG, Am Faßberg, 37077 Göttingen-Nikolausberg, statt. Wegen der begrenzten Anzahl von Übungsplätzen ist die Teilnehmerzahl auf 15 beschränkt. Pro Teilnehmer werden vom zugehörigen Institutskontingent **4** AE abgezogen.

#### **6.3 Kurse des Rechenzentrums von Juli bis Dezember 2000**

Einzelheiten zu den Kursen werden jeweils **15** Tage vor Beginn durch Aushang im Rechenzentrum und in den Benutzerinstituten bekanntgegeben.

Die Teilnahme ist für die Mitarbeiter aus Instituten der Universität Göttingen und der Max-Planck-Gesellschaft im Rahmen der Kontingentierungsregelung für die Inanspruchnahme von Leistungen der GWDG möglich. Eine Benutzerkennung für die Rechenanlagen der GWDG ist nicht erforderlich.

Wegen der Einbeziehung der Kurse in das Kontingentierungssystem der GWDG können telefonische Anmeldungen nicht vorgenommen werden. Eine schriftliche Anmeldung durch den zugehörigen Gruppenmanager ist erforderlich.

Die Anmeldungen können per Brief oder per Fax unter der Nummer 0551-21119 an die

**GWDG** Kursanmeldung Postfach 2841 37018 Göttingen

oder per E-Mail an die Adresse auftrag@gwdg.de mit der Subject-Angabe "Kursanmeldung" erfolgen.

Absagen durch die Teilnehmer oder die zugehörigen Gruppenmanager können bis 8 Tage vor Kursbeginn erfolgen. Bei späteren Absagen werden die für die Kurse berechneten Arbeitseinheiten vom Kontingent abgebucht.

Aktuelle kurzfristige Informationen zu den Kursen sind im WWW unter dem URL

**http://www.gwdg.de/rz/kurse**

bei den Monatsübersichten zu beachten.

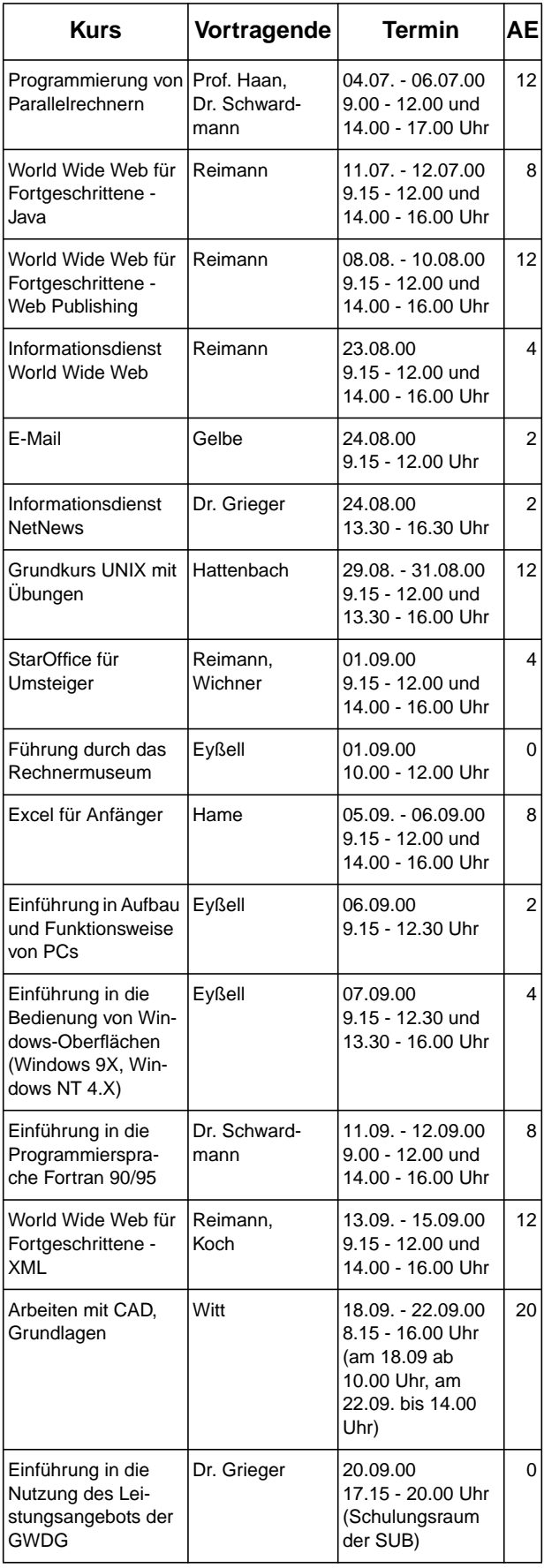

#### GWDG-Nachrichten 4/2000

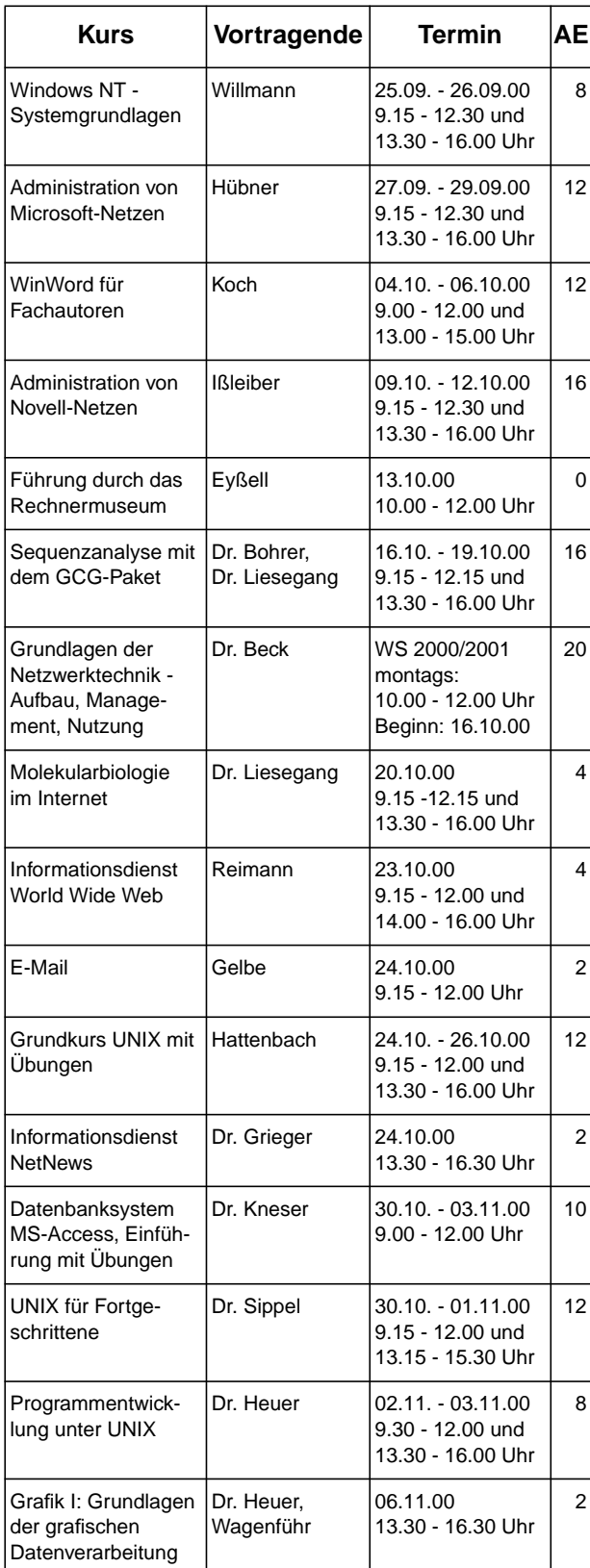

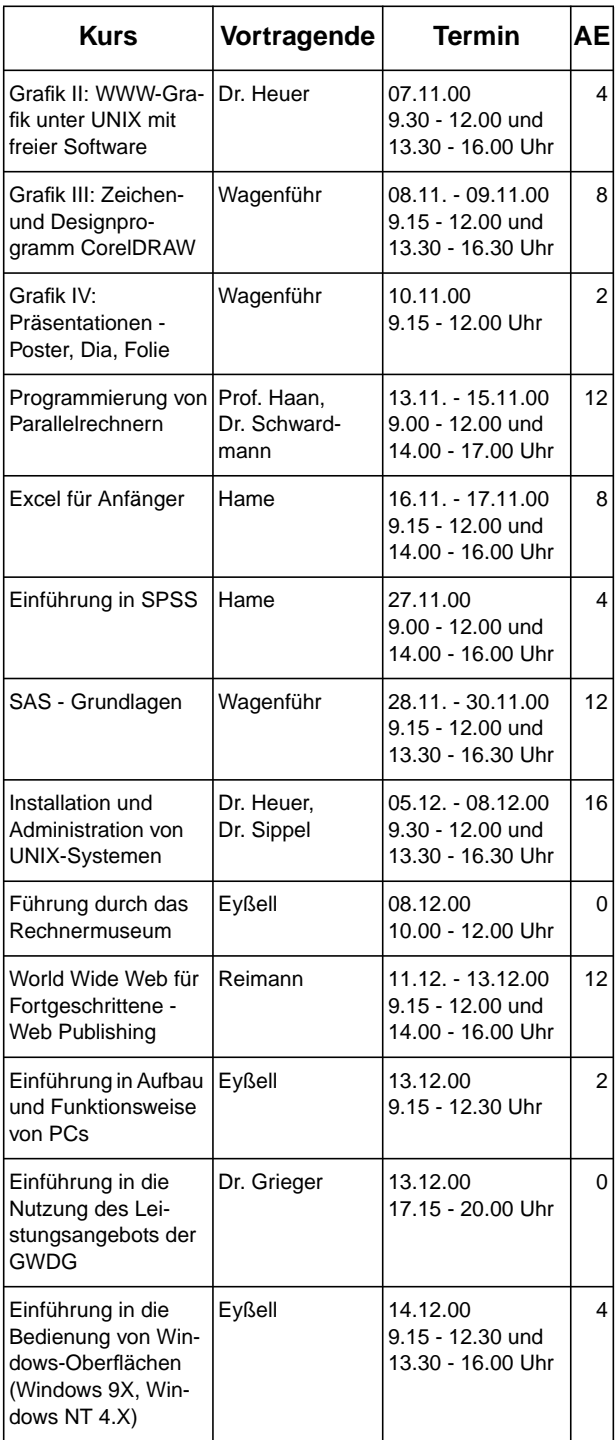